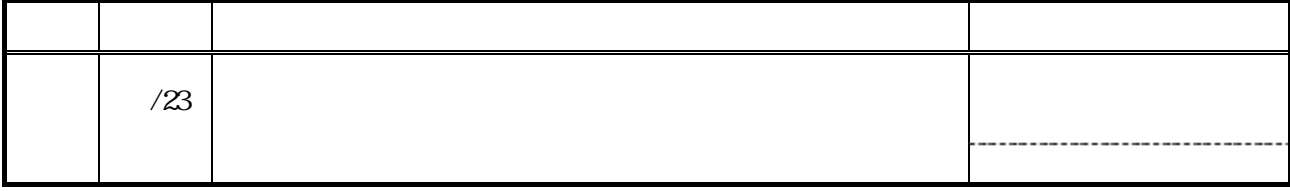

 $50$ 

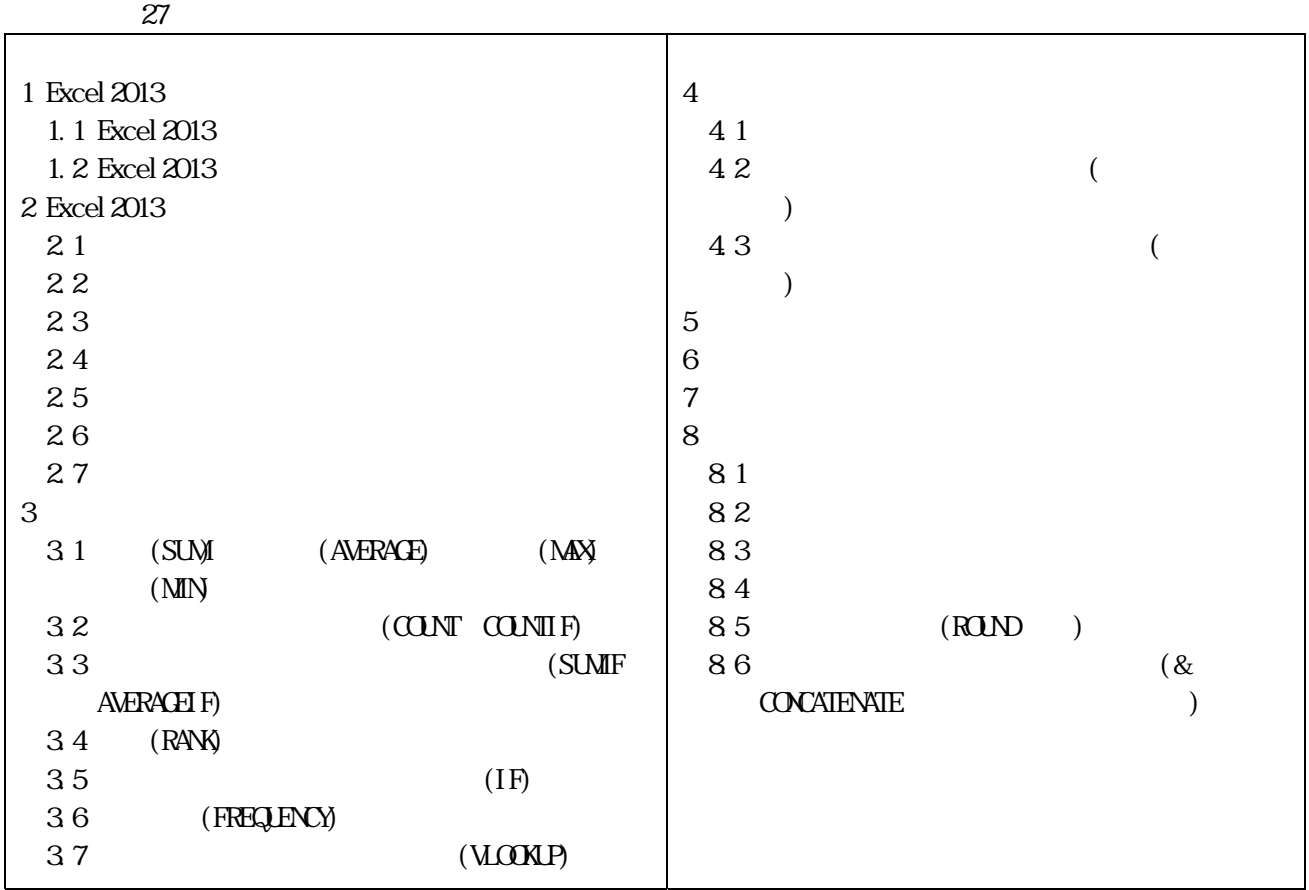